# **QGIS Application - Bug report #18405**

### **CRS selector does not close**

*2018-03-10 02:10 PM - Gavin Fleming*

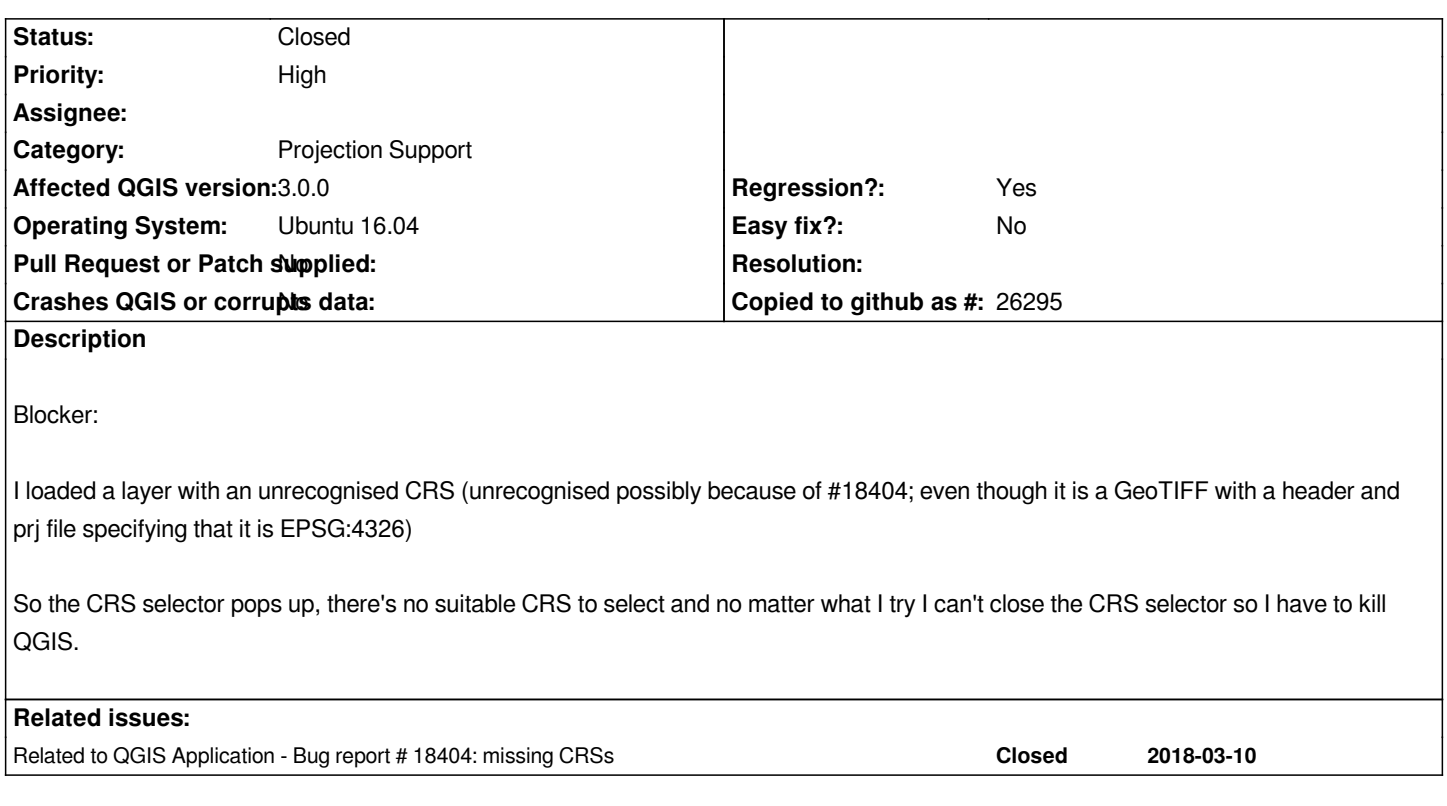

### **History**

## **#1 - 2018-03-11 12:17 PM - Alessandro Pasotti**

*- Related to Bug report #18404: missing CRSs added*

### **#2 - 2018-09-18 08:31 AM - Nyall Dawson**

*- Status changed from Open to Feedback*

*There's not enough detail here to reproduce/fix. Can you still trigger this error?*

#### **#3 - 2018-09-20 11:23 AM - Gavin Fleming**

*- Status changed from Feedback to Closed*

*can't replicate anymore after OS and QGIS upgrades*